$\frac{1}{2}$  · 3, 2021 6 InterSystems IRIS® 在应用程序中,全局变量到物理数据库的映射基于当前名称空间——名称空间提供一个或多个物理数据库的逻辑统一  $\#$  $-$ - **扩展全局引用-这是位于当前命名空间以外的命名空间中的全局引用。** - **进程私有全局变量-这是一个数组变量,只有创建它的进程才能访问。**  $\bullet$  $(\wedge)$  $\bullet$  $(\wedge)$ (%)-<br>"%" ( "%Z" "%z") ASCII 65 ASCII"  $\circ$  $255$   $^{19}$   $^{10}$   $^{10}$   $^{10}$   $^{10}$   $^{10}$   $^{10}$   $^{10}$   $^{10}$   $^{10}$   $^{10}$   $^{10}$   $^{10}$   $^{10}$   $^{10}$   $^{10}$   $^{10}$   $^{10}$   $^{10}$   $^{10}$   $^{10}$   $^{10}$   $^{10}$   $^{10}$   $^{10}$   $^{10}$   $^{10}$   $^{10}$   $^{10}$   $^{10}$   $^{10}$ <u>IRIS</u><br>IRIS %GLOBAL IRISSYS IRISLIB  $\circ$  (|)  $\left(\begin{matrix} \vert \\ \vert \end{matrix}\right)$ - $(.)$  $(%)$  $\frac{m}{\epsilon}$ 31 (

and the Company of the Company of the InterSystems and InterSystems and InterSystems and InterSystems and InterSystems and InterSystems and InterSystems and InterSystems and InterSystems and InterSystems and InterSys **IRIS只将前31个字符视为重要字符。** • InterSystems IRIS RISSYS InterSystems "z" "Z" "%z" "%Z" InterSystems "ISC" "<sup>%</sup>isc."

- ^globalname -

- ^|"environment" |globalname -

 $-$  ^||globalname -

- $= \begin{array}{c|c} \wedge\mid^{\mathrm{u}}\wedge^{\mathrm{u}}\mid= \\ \hline \end{array}$
- ^[namespace]globalname -
- ^[directory,system]globalname -
- ^["^"]globalname -
- $-$  ^["^",""]globalname -

Unicode

 $NLS($ 

 SET ^a="The quick " SET ^A="brown fox " SET ^A7="jumped over " SET ^A.7="the lazy " SET ^A1B2C3="dog's back." WRITE ^a,^A,^A7,!,^A.7,^A1B2C3 KILL ^a,^A,^A7,^A.7,^A1B2C3 // keeps the database clean

set ^Demo(1)="Cleopatra"

^Demo(1) ^Demo

set ^Demo("subscript1","subscript2","subscript3")=12

^Demo("subscript1","subscript2","subscript3")

set ^Demo="hello world"

 $\bullet$ 

**Memo** 

ObjectScript

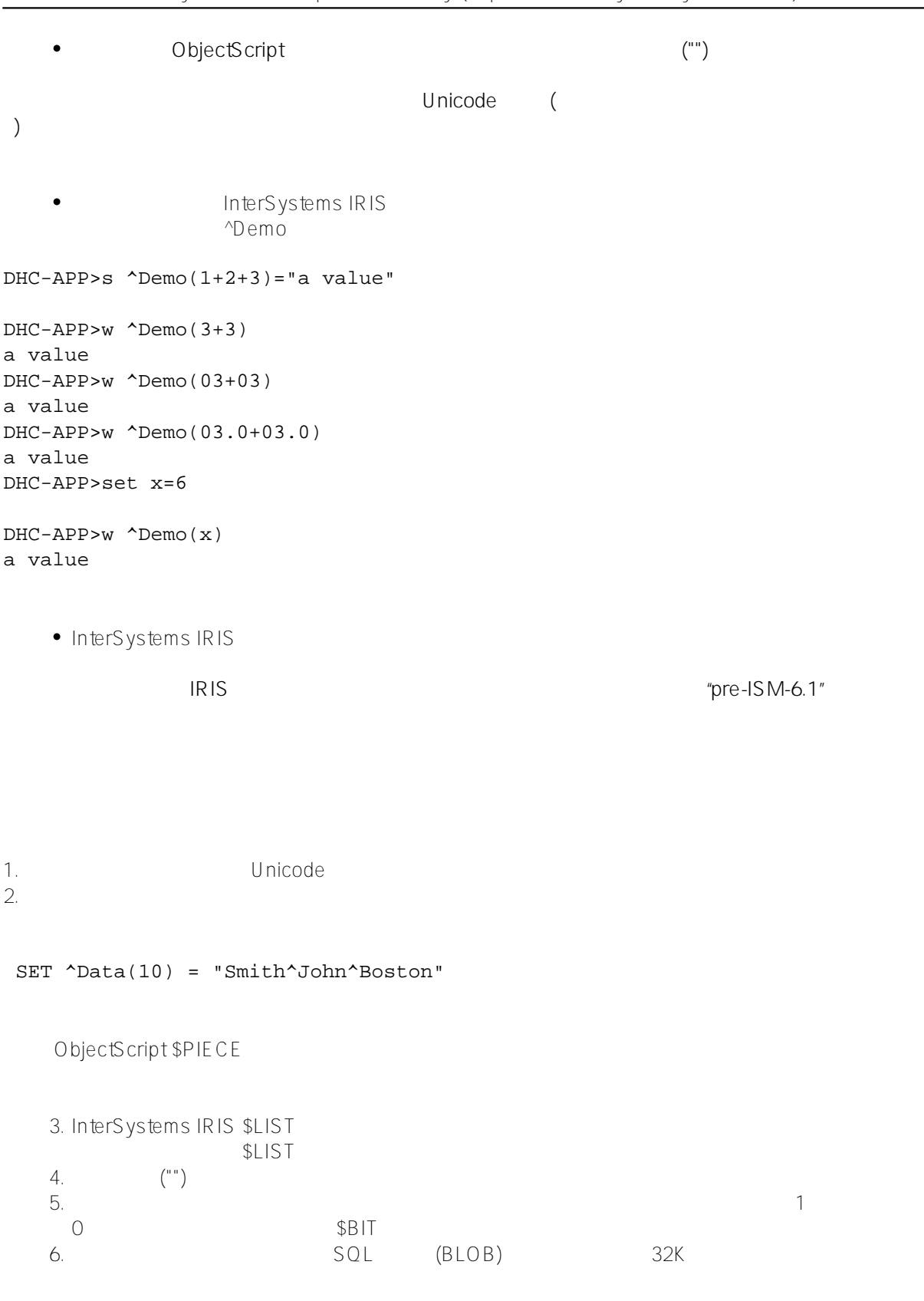

 $($ 

 $\mathcal{R}$ 

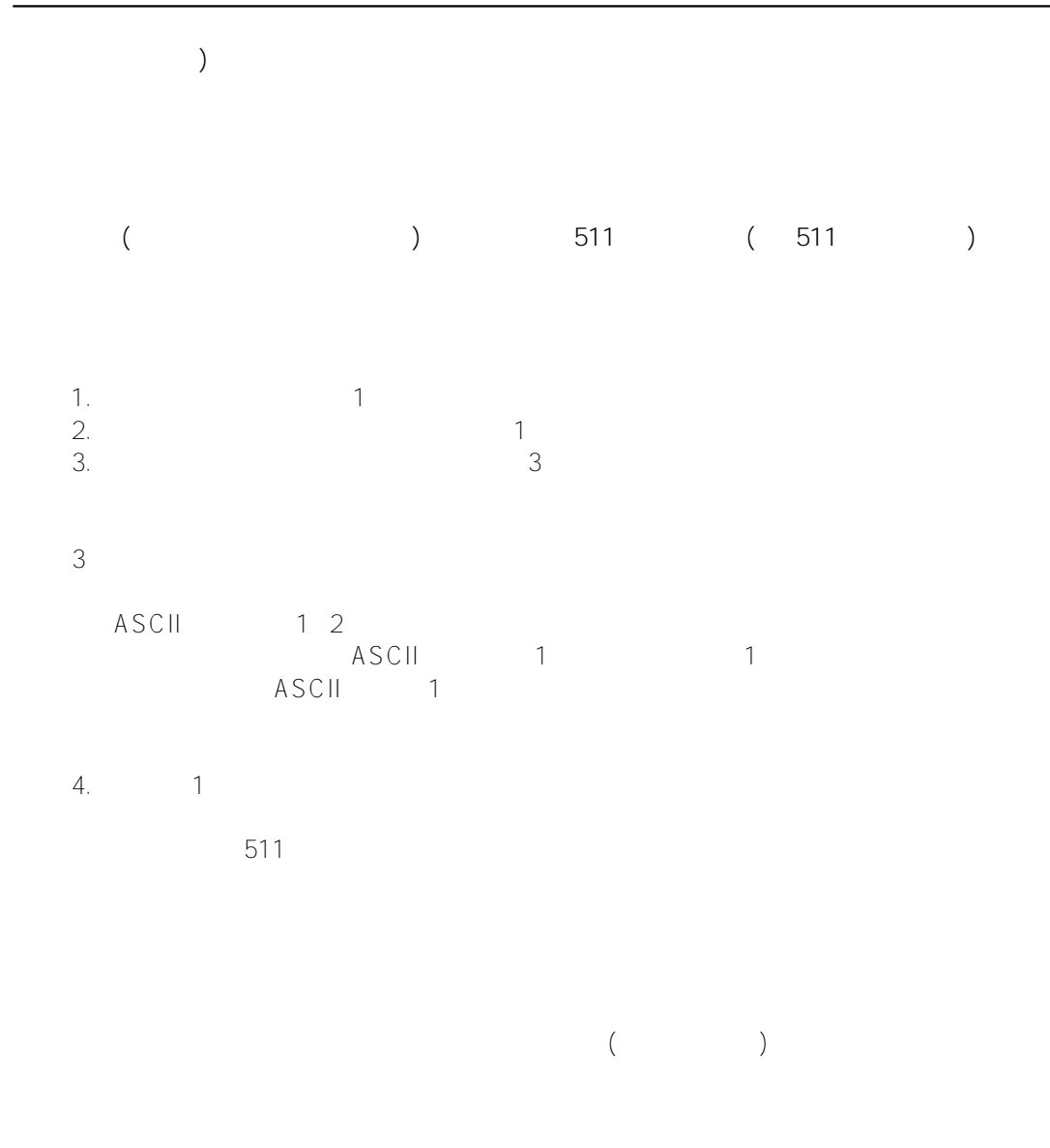

[#SQL](https://cn.community.intersystems.com/tags/sql) [#Caché](https://cn.community.intersystems.com/tags/cach%C3%A9) [#InterSystems IRIS](https://cn.community.intersystems.com/tags/intersystems-iris) [#InterSystems IRIS for Health](https://cn.community.intersystems.com/tags/intersystems-iris-health)

 **源 URL:** https://cn.community.intersystems.com/post/%E7%AC%AC%E4%BA%8C%E7%AB%A0-%E5%85%A8 %E5%B1%80%E5%8F%98%E9%87%8F%E7%BB%93%E6%9E%84%EF%BC%88%E4%B8%80%EF%BC%89